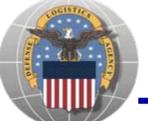

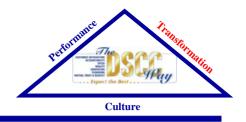

# Procurement Systems and Supplier Interfaces

Julie Van Schaik / Mike Corelis

DSCC Systems and Procedures Division

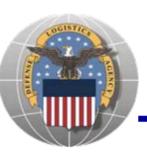

## Agenda

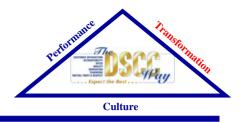

- Enterprise Business Systems (EBS)
   Overview: Julie Van Schaik
- DLA Internet Bid Board System (DIBBS):
   Alan Searfoss & Patrice Francis
- Project Data Management Initiative (PDMI): Todd Lewis / Jim Jobe (booth 714)
- Automated Best Value System (ABVS): Pat McCreay (booth 711)

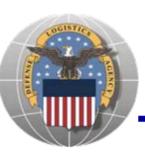

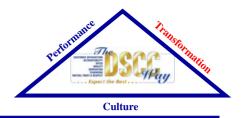

## **Enterprise Business Systems**

Julie Van Schaik
DSCC Systems and Procedures Division

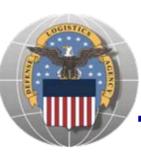

## **EBS IT Components**

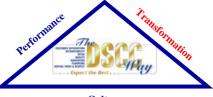

Culture

#### **EBS Program Primary Components DPACS Suite** Solicit Order Award **Fulfillment** Report **Procurement** Financial manugistics **Management** Demand Planning Tech Quality Supply Planning Collaborate **BW and Crystal Reports**

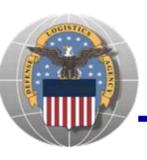

### **EBS IT Components**

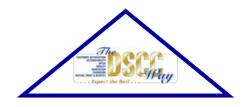

- Manugistics
- SAP
- DPACS
  - Contract writing tool
- DIBBS/PACE
  - Solicitation/award posting
  - Automated award processing

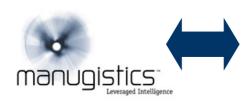

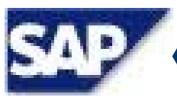

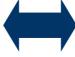

**DPACS** 

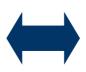

DIBBS/ PACE

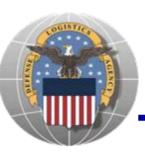

## Information Resources

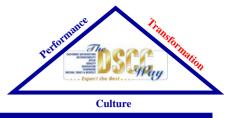

- DLA BSM Website:
  - www.dla.mil/j-6/bsm
- BSM Suppler Information Resource Center
  - www.dla.mil/j-6/bsm/sirc

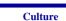

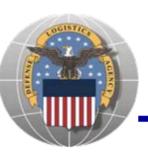

## DLA Internet Bid Board System

Alan Searfoss / Patrice Francis

DSCC Systems and Procedures Division

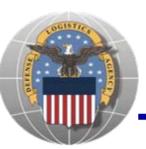

# Selling to DLA under EBS

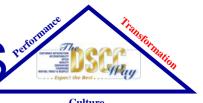

 All DLA Solicitations and Awards are available on one web site :

#### **DLA EBS DIBBS**

https://www.dibbs.bsm.dla.mil/

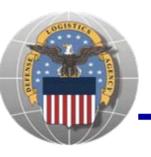

### DLA EBS DIBBS

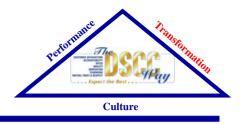

- View and submit quotes
- View RFPs Includes Long Term Contracts & EMall Opportunities
- Access award information
- View provisions, clauses & packaging specs
- Link to Technical Data (cFolders)
- Access the Automated Best Value System (ABVS) (Performance Scores used in award decisions)

Note: Acquisition Forecasts are <u>not available</u> in BSM DIBBS

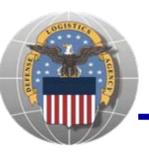

### DLA EBS DIBBS

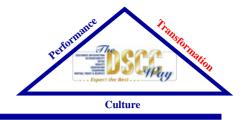

### Recent Changes

- ORCA (Online Representations and Certifications Application)
- Surplus Certifications

### Future Changes

- Global Search Oct 07
- RFP/IFBs: View all NSNs and PID Data Oct 07
- Password Changes Oct 07
- DSCC DIBBS and DBi Websites Shutdown

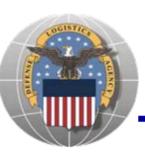

### DLA EBS DIBBS

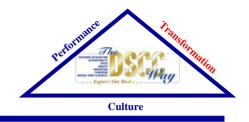

# DEMO

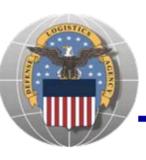

### **DIBBS** Resources

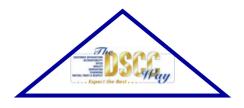

- For questions regarding the DLA-BSM Internet Bid Board System use the Feedback form on DIBBS, or send email to: \_DibbsBSM@dla.mil
- For all other questions (solicitation requirements, item description, award choice, etc.), please contact the buyer
- Websites:
  - DLA EBS DIBBS: <a href="https://www.dibbs.bsm.dla.mil/">https://www.dibbs.bsm.dla.mil/</a>
  - Master Solicitation: <a href="http://www.dla.mil/j-3/j-336/DLA/">http://www.dla.mil/j-3/j-336/DLA/</a>

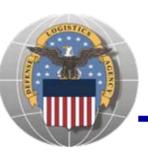

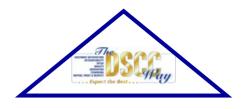

# PDMI Information for Suppliers

Todd Lewis, Chief DSCC Tech/Quality Division

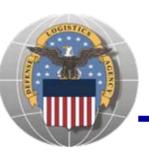

# How is PDMI Impacting Suppliers?

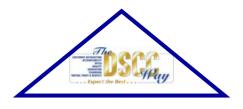

- In October 2006, DLA implemented SAP's Collaboration Folders (cFolders) to replace existing bidset applications: Automated Bidset Interface (ABI), Contractors Automated Package Request System (CAPRS), and DSCC Bidset Interface (DBI)
- Bidset preparation and distribution now occurs within SAP, as cFolders will be created for each solicitation that requires a tech data package

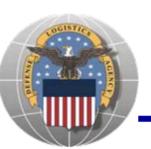

# Supplier Access – Account Establishment

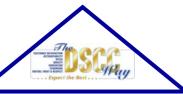

- cFolders accounts are established based on BSM DIBBS Supplier accounts
  - All cFolders users must have a DIBBS account
  - BSM DIBBS cFolders interface creates cFolders accounts upon creation in BSM DIBBS (at least 10 minute processing time)

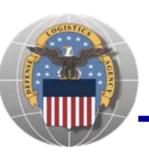

### Supplier Access to SAP

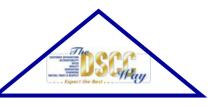

- Upon account creation, Suppliers will only have access to Distribution Statement A
- Suppliers with US/Canada Joint Certification Program (JCP) certification will be granted appropriate access automatically. The JCP information will be refreshed nightly
- Suppliers can request access to restricted data by downloading the appropriate form from cFolders and faxing to a DLA Point of Contact (POC)
- A DLA POC will manually track and approve additional access using the as-is paper based process for granting and removing access to product data covered by license agreements

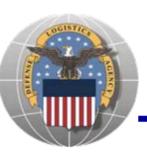

### **Document Distribution**

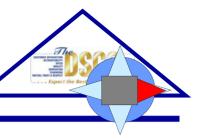

- PDMI provides the capability to allow Suppliers to access appropriate item defining documentation
- A collaboration Folder (cFolder) will be created for each solicitation that requires a tech data package. The folder will include details about the data and provide users with the ability to download the documentation (if user has appropriate security access)

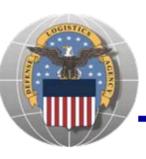

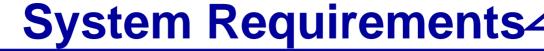

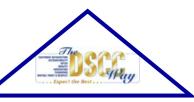

- In order to download documents from cFolders, the following system requirements are necessary:
  - Microsoft Internet Explorer, version 6.0 or later
  - Windows 2000 or later
  - Java Applet. This can be downloaded from the following website: <a href="http://www.java.com/en/download/windows\_xp">http://www.java.com/en/download/windows\_xp</a>
     i.jsp

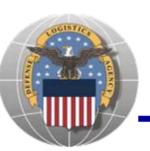

# Viewing and downloading data from cFolders

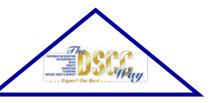

- Suppliers will access cFolders via a link from BSM DIBBS or directly from following link:
  - https://pcf1.bsm.dla.mil/cfolders/default.htm
- Suppliers can view and download files and related information for solicitations
- Access to viewing and downloading files will be restricted based on the users authorization
- Suppliers will have the ability to download license agreement application forms via a link on the cFolders Homepage

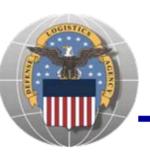

### **Updates to cFolders**

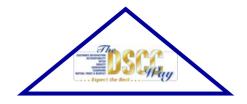

- Materials on a solicitation will not be added or removed
- Documents will not be added or removed
- The following fields will be updated during the course of the solicitation:
  - Contract Awardee
  - Close date adjustments
  - Status: Cancelled, Awarded
    - Cancelled
    - Awarded at time of award only awardee able to view at that time
- Information will be available for 60 days after the contract award date
- Data will only be available to the contract awardee after award, other users will not be able to download the files after this point

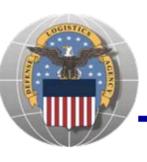

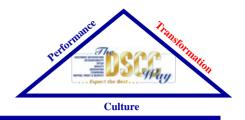

## **Automated Best Value System**

Pat McCreay

DSCC Systems and Procedures Division

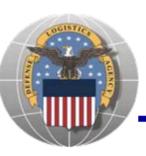

### Agenda

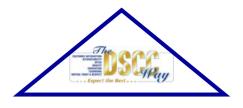

- History and explanation of ABVS
- Current status of ABVS/EBS

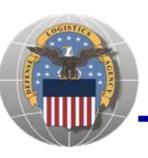

### **ABVS Background**

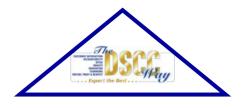

- ABVS began in 1995
- Definition: a computerized system which collects contractors' existing past performance data and translates it into numeric scores; contracting officers use these scores (historical performance) as an additional evaluation factor when making best value award decisions.

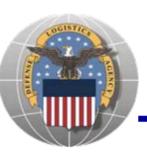

### **ABVS Objectives**

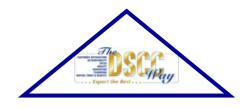

- Translate past performance (quality and delivery) into meaningful numeric scores
- Score all contractors based on past performance history
- Buyers make a comparative assessment of evaluated price, quoted delivery and past performance
- Promote Best Value Award decisions
  - Buy smarter

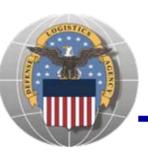

### General ABVS Info

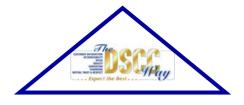

- Updates occur around the 10th of the month
- Vendor views his own negative performance data and scores on ABVS website which is password protected
- Vendor may only challenge data through the appropriate ABVS office
- Website:
  - http://www.dscr.dla.mil/proc/abvm/abvm.htm
  - Where you see: Click <u>here</u> to obtain your ABVS data, click on the word <u>here</u>

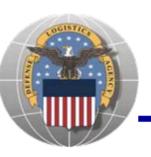

### **ABVS Current Status**

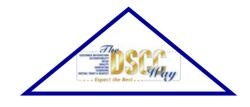

- Past performance data flows into ABVS on EBS orders issued 1January 2006 forward
- As daily shipping and/or receipt transactions post EBS performance data is refreshed and flows into ABVS and ABVS data is refreshed
- Negative performance data is on ABVS website in a preview window for contractor review and challenge opportunity prior to calculation in score
- Data can still be challenged even if data has moved out of the preview and into the rating

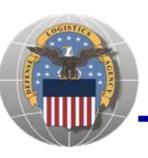

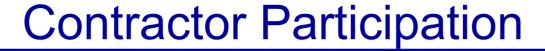

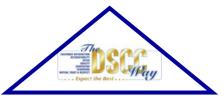

- Vendors are strongly urged to review their performance data often and coordinate with the appropriate ABVS Administrator to resolve any concerns
- Through the challenge process, we saw the ship date on EBS orders was not always being populated in the ship date field
- Systems change requests have been initiated and when completed the data flow will improve

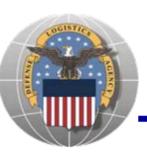

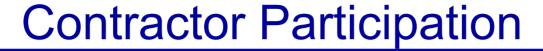

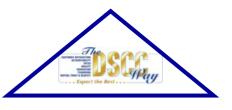

- We have other change requests in process to improve the data flow
- We are asking that contractors be our partners in managing the data and identify any data element that is invalid

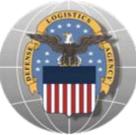

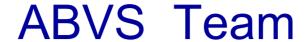

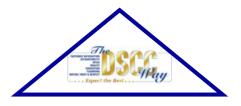

<u>Administrators</u> <u>Telephone #</u>

 Patricia McCreay 614-692-3383 patricia.mccreay@dla.mil
 Team Leader

 Debra Brown 614-692-1381 debra.j.brown@dla.mil FAX 614-692- 4170

 Address: Defense Supply Center, Columbus Attn: DSCC-BPSF (ABVS)
 P.O. Box 3990
 Columbus, Ohio 43218-3990

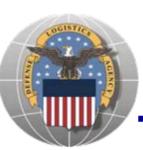

# Points of Contact at DSCR and DSCP

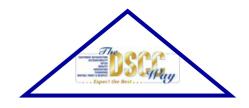

DSCR

Carolyn Harris (804) 279-6431 phone

(804) 279-5042 fax

email address: carolyn.harris@dla.mil

DSCP

Tim Atwell (215) 737-7844 phone

(215) 737-7949 fax

email address: timothy.atwell@dla.mil